## **Google账户两步验证的工作原理**

Dec 28, 2011 by Tao

我们往往会在不同的网站上使用相同的密码,这样一旦一个网站账户的密码泄露,就 会危及到其他使用相同密码的账户的安全,这也是最近的密码泄露事件造成如此大影 响的原因。为了解决这个问题,一些网站在登录时要求除了输入账户密码之外,还需 要输入另一个一次性密码。银行常用的动态口令卡就是这种一次性密码的例子,在线 支付网站的一次性短信密码则是另一种实现。

Google现在也推荐用户启用[两步验证](https://www.google.com/support/accounts/bin/static.py?hl=en&page=guide.cs&guide=1056283&topic=1056284)(Two-step verification)功能(Youtube上的视 频介绍),并且除了以短信或者电话的方式发送一次性密码之外,还提供了另一种基 于时间的一次性密码(Time-based One-time Password, 简称TOTP), 只需要在手 机上安装密码生成应用程序,就可以生成一个随着时间变化的一次性密码,用于帐户 验证,而且这个应用程序不需要连接网络即可工作。仔细看了看这个方案的实现原 理,发现挺有意思的。下面简单介绍一下。

Google的两步验证算法源⾃另⼀种名为HMAC-Based One-Time Password的算法,简 称HOTP。HOTP的工作原理如下:

客户端和服务器事先协商好一个密钥K,用于一次性密码的生成过程,此密钥不被任 何第三⽅所知道。此外,客户端和服务器各有⼀个计数器C,并且事先将计数值同 步。

进行验证时, 客户端对密钥和计数器的组合(K,C)使用[HMAC](https://en.wikipedia.org/wiki/HMAC) (Hash-based Message Authentication Code) 算法计算一次性密码, 公式如下:

## $HOTP(K,C) = Truncate(HMAC-SHA-1(K,C))$

上面采用了HMAC-SHA-1, 当然也可以使用HMAC-MD5等。HMAC算法得出的值位 数比较多,不方便用户输入,因此需要截断 (Truncate) 成为一组不太长十进制数 (例如6位)。计算完成之后客户端计数器C计数值加1。用户将这一组十进制数输入 并且提交之后,服务器端同样的计算,并且与用户提交的数值比较,如果相同,则验 证通过,服务器端将计数值C增加1。如果不相同,则验证失败。

这里的一个比较有趣的问题是,如果验证失败或者客户端不小心多进行了一次生成密 码操作, 那么服务器和客户端之间的计数器C将不再同步, 因此需要有一个重新同步 (Resynchronization) 的机制。这里不作具体介绍,详情可以参看RFC 4226。

介绍完了HOTP, Time-based One-time Password (TOTP) 也就容易理解了。TOTP 将HOTP中的计数器C用当前时间T来替代,干是就得到了随着时间变化的一次性密 码。非常有趣吧!

虽然原理很简单,但是用时间来替代计数器会有一些特殊的问题,这些问题也很有意 思,我们选取几个进行一下探讨。

首先,时间T的值怎么选取?因为时间每时每刻都在变化,如果选择一个变化太快的T (例如从某一时间点开始的秒数), 那么用户来不及输入密码。如果选择一个变化太 慢的T(例如从某一时间点开始的小时数),那么第三方攻击者就有充足的时间去尝 试所有可能的一次性密码(试想6位数字的一次性密码仅仅有10^6种组合),降低了 密码的安全性。除此之外,变化太慢的T还会导致另⼀个问题。如果⽤户需要在短时 间内两次登录账户,由于密码是一次性的不可重用,用户必须等到下一个一次性密码 被⽣成时才能登录,这意味着最多需要等待59分59秒!这显然不可接受。综合以上考 虑, Google选择了30秒作为时间片, T的数值为从Unix epoch (1970年1月1日 00:00:00)来经历的30秒的个数。

第二个问题是,由于网络延时,用户输入延迟等因素,可能当服务器端接收到一次性 密码时, T的数值已经改变, 这样就会导致服务器计算的一次性密码值与用户输入的 不同, 验证失败。解决这个问题个一个方法是, 服务器计算当前时间片以及前面的n 个时间片内的一次性密码值,只要其中有一个与用户输入的密码相同,则验证通过。 当然,n不能太⼤,否则会降低安全性。

事实上,这个方法还有一个另外的功能。我们知道如果客户端和服务器的时钟有偏 差,会造成与上面类似的问题,也就是客户端生成的密码和服务端生成的密码不一 致。但是,如如果服务器通过计算前n个时间片的密码并且成功验证之后,服务器就知 道了客户端的时钟偏差。因此,下一次验证时,服务器就可以直接将偏差考虑在内进 ⾏计算,⽽不需要进⾏n次计算。

以上就是Google两步验证的⼯作原理,推荐⼤家使⽤,这确实是保护帐户安全的利 器。

## 参考资料

- 1. TOTP: Time-based One-time Password Algorithm, RFC Draft, [http://tools.ietf.org/id/draft-mraihi-totp-timebased-06.html](https://tools.ietf.org/id/draft-mraihi-totp-timebased-06.html)
- 2. HOTP: An HMAC-Based One-Time Password Algorithm, RFC 4226, [http://tools.ietf.org/html/rfc4226](https://tools.ietf.org/html/rfc4226)

3. Google Authenticator project, [http://code.google.com/p/google-authenticator/](https://code.google.com/p/google-authenticator/)

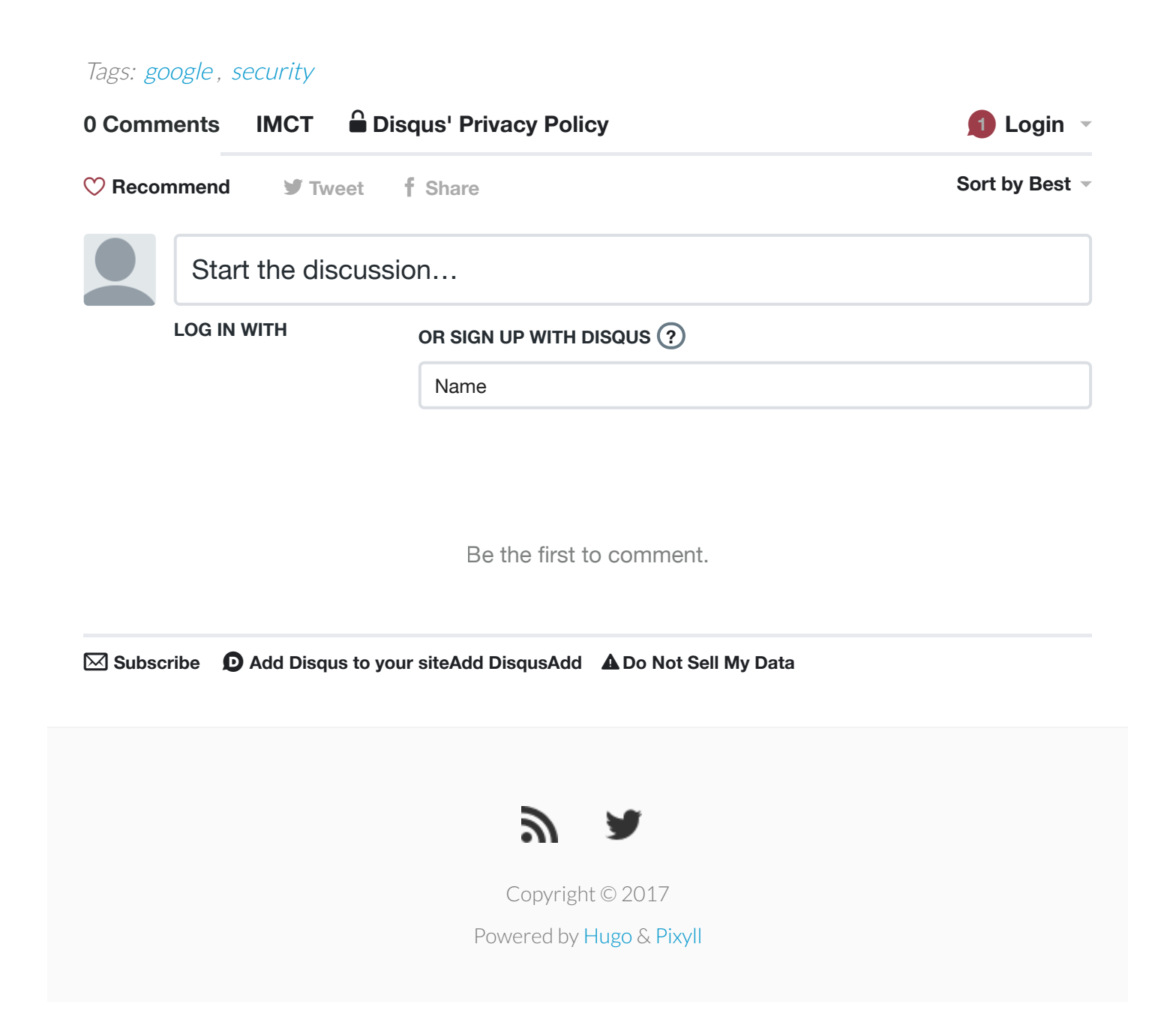